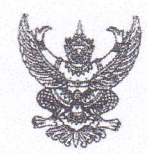

## บันทึกข้อความ

ส่วนราชการ<u> สำนักบริหารจัดการน้ำและอุทกวิทยา ส่วนประมวลวิเคราะห์สถานการณ์น้ำ โทร ๑ ๒๖๖๙ ๒๕๖</u> 11.09%. ที่ สบอ (ผปน) สัตส์ 10¢b¢ วันที่ โลว สิงหาคม ๒๕๖๕

เลขที่เอกสารในระบบ E MOCHLIN

รับที่............. 7258

วันที่ 2 6 สิ.ค. 2565

เรื่อง ขอเรียนเชิญร่วมประชุมคณะอนุกรรมการติดตามและวิเคราะห์แนวโน้มสถานการณ์น้ำ ในรูปแบบ การประชุมทางไกลผ่านระบบเครือข่าย (Video Conference)

เรียน ผส.ชป. ด - ด๗

ด่วนมาก

ตามที่ ได้มีการแต่งตั้งคณะอนุกรรมการติดตามและวิเคราะห์แนวโน้มสถานการณ์น้ำ เมื่อวันที่ ๒๐ กรกฎาคม ๒๕๕๒ โดยมีการประชุมอย่างต่อเนื่องทั้งฤดูฝนและฤดูแล้ง เพื่อประสานงานแลกเปลี่ยน และ เชื่อมโยงข้อมูลต่างๆที่เกี่ยวข้อง ตลอดจนวิเคราะห์แนวโน้มสถานการณ์น้ำ สำหรับใช้เป็นข้อมูลในการแจ้งเตือน และแนวทางในการบริหารจัดการน้ำ นั้น

เพื่อให้การติดตามและวิเคราะห์แนวโน้มสถานการณ์น้ำในปัจจุบัน มีความต่อเนื่องและทันต่อ เหตุการณ์ จึงขอเรียนเชิญเข้าร่วมประชุมคณะอนุกรรมการติดตามและวิเคราะห์แนวโน้มสถานการณ์น้ำ ในรูปแบบการประชุมทางไกลผ่านระบบเครือข่าย (Video Conference) <u>ในวันจันทร์ที่ ๒๙ สิงหาคม ๒๕๖๕</u> <u>้ เวลา ๑๐.๐๐ น.</u> โดยเชื่อมผ่านสื่ออิเล็กทรอนิกส์โปรแกรม Zoom Meeting ID : ๙๒๑ ๘๑๓๗ ๑๖๒๐ Passcode : ๕๓๕๒๑๓ และขอให้จัดส่ง ไฟล์ PowerPoint ที่จะใช้สำหรับการนำเสนอมายังกลุ่มไลน์ คณะอนุกรรมการติดตามและวิเคราะห์แนวโน้มสถานการณ์น้ำด้วย <u>ทั้งนี้ ในการประชุมทุกครั้งขอให้ ผส.ชป. ๑ – ๑๗</u> <u>พิจารณาเข้าร่วมประชุมด้วยตนเอง ตามข้อสั่งการของ รธบ. หากมีความจำเป็นที่ทำให้ไม่สามารถเข้าร่วม</u> <u>ประชุมได้ ขอได้โปรดขี้แจงเหตุความจำเป็นนั้นให้ รธบ.ทราบต่อไป</u>

จึงเรียนมาเพื่อโปรดเข้าร่วมประชุมตามวัน เวลา และสถานที่ดังกล่าว

(นายสันติ เต็มเอี่ยม) ผู้อำนวยการส่วนบริหารจัดการน้ำ อนุกรรมการและผู้ช่วยเลขานุการติดตามและวิเคราะห์แนวโน้มสถานการณ์น้ำ

เรียน รอง ผส.ชป.๒, ผจบ.ชป.๒ และคณะทำงาน SWOC ๒ เพื่อทราบและเข้าร่วมประชุม (Video Conference) พร้อมผู้เกี่ยวข้อง

(นายเกียรติพงษ์ เพชรศรี)

ผส.ชป.๒  $266$  a.fl.  $2565$